Министерство образования и молодежной политики Ставропольского края Государственное бюджетное профессиональное образовательное учреждение «Георгиевский региональный колледж «Интеграл»

### ИНДИВИДУАЛЬНЫЙ ПРОЕКТ по дисциплине «Информатика»

### на тему: «Рабочее место экономиста»

Выполнила студентка группы ЭКП-51, обучающаяся по специальности «Экономика и бухгалтерский учет»

Крутько Виктория Викторовна

Руководитель: преподаватель Кардаильская С. А.

Дата сдачи: «\_\_\_» \_\_\_\_\_\_\_\_\_\_\_\_\_\_ 2016 г. Дата защиты: «\_\_\_» \_\_\_\_\_\_\_\_\_\_\_\_\_\_\_ 2016 г.

> Георгиевск 2016

## **СОДЕРЖАНИЕ**

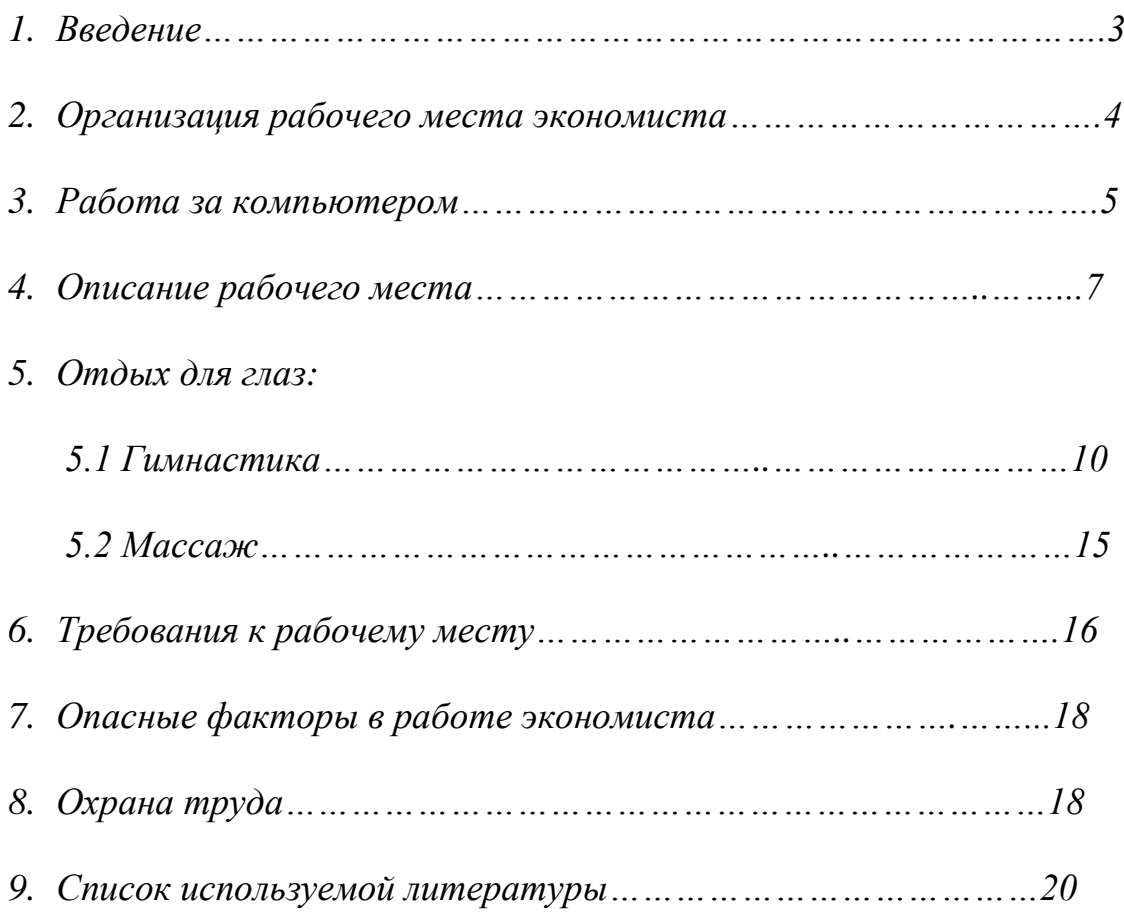

### **ВВЕДЕНИЕ**

Экономист — специалист в области экономики, эксперт по экономическим вопросам.

Экономистами называют как учѐных (то есть специалистов в области экономической науки), так и практиков, которые работают в области исследования, планирования и руководства хозяйственной деятельностью.

Экономистом также называют человека, который пишет статьи и иные материалы по экономической политике.

В организациях экономисты принимают участие в разработке системы бюджетирования, осуществляют контроль исполнения бюджета, а также подготовку и формирование периодической и управленческой отчетности. Должностные обязанности представителей этой профессии заключаются в исследовании, планировании и экономическом сопровождении финансово-хозяйственной деятельности компании экономической политике.

Экономика — хозяйственная деятельность общества, а также совокупность отношений, складывающихся в системе производства, распределения, обмена и потребления.

Впервые в научном труде слово «экономика» появляется в IV в. До н. э. у Ксенофонта, который называет еѐ «естественной наукой». Аристотель противопоставлял экономику хрематистике — отрасли деятельности человека, связанной с извлечением выгоды. В современной философии экономика рассматривается как система общественных отношений, рассмотренных с позиции понятия стоимости. Главная функция экономики состоит в том, чтобы постоянно создавать такие блага, которые необходимы для жизнедеятельности людей и без которых общество не сможет развиваться. Экономика помогает удовлетворить потребности человека в мире ограниченных ресурсов.

Экономика общества представляет собой сложный и всеохватывающий организм, который обеспечивает жизнедеятельность каждого человека и общества.

### **ОРГАНИЗАЦИЯ РАБОЧЕГО МЕСТА ЭКОНОМИСТА**

В современных условиях высокоразвитого производства, оснащенного сложной техникой, необходим научный подход к организации труда на рабочих местах. Рационально организованное рабочее место обеспечивает условия труда, правильное построение трудового процесса, избавляет от лишних и неудобных движений, позволяет сократить затраты времени, улучшить использование оборудования, повысить качество выполняемой работы, обеспечить сохранность оборудования.

Рабочее место является первичным звеном производственно-технологической структуры предприятия, в которой осуществляется процесс производства, его обслуживание и управление.

От того, как организованы рабочие места, во многом зависит эффективность использования самого труда, орудий и средств производства и, соответственно, производительность труда, себестоимость выпускаемой продукции, ее качество и многие другие экономические показатели функционирования предприятия.

Каждое рабочее место имеет свои специфические особенности, связанные с особенностями организации производственного процесса, многообразием форм конкретного труда. Состояние рабочих мест, их организация напрямую определяют уровень организации труда на предприятии. Кроме этого организация рабочего места непосредственно формирует обстановку, в которой постоянно находится работник на производстве, что влияет на его самочувствие, настроение, работоспособность и, в конечном итоге, на производительность труда.

Рабочее место экономиста – это рабочее место, оснащенное персональной ЭВМ, которая на основе использования программного, методического и информационного обеспечения позволяет автоматизировать аналитические расчеты.

#### **Работа за компьютером**

Работа за компьютером относится к так называемой микро эргономике, которая занимается исследованием и проектированием систем «человек — машина». Под

термином «рабочее место» в данном случае понимается не только стол, стул и помещение, но и сам человек — его положение, выполняемые им движения и т.д.

Необходимым условием создания рабочего места экономиста является наличие технической базы (персональных ЭВМ), т.е. это монитор, клавиатура и мышь.

На рабочем месте монитор находиться на столе и размещаться так, верхняя граница видимой области экрана находилась на 15–20 см ниже уровня глаз. Все четыре угла монитора находиться на одинаковом расстоянии от глаз. Расстояние от глаз до монитора в пределах 2–4 диагоналей экрана.

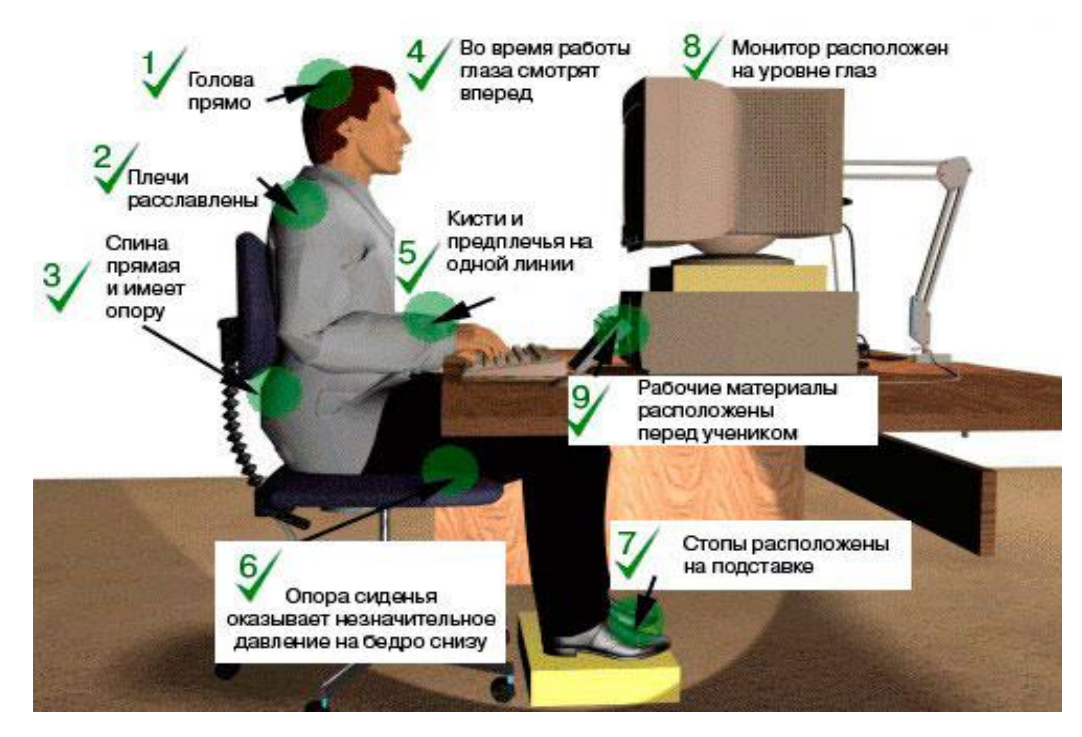

То, к чему приводит неправильное положение за компьютером:

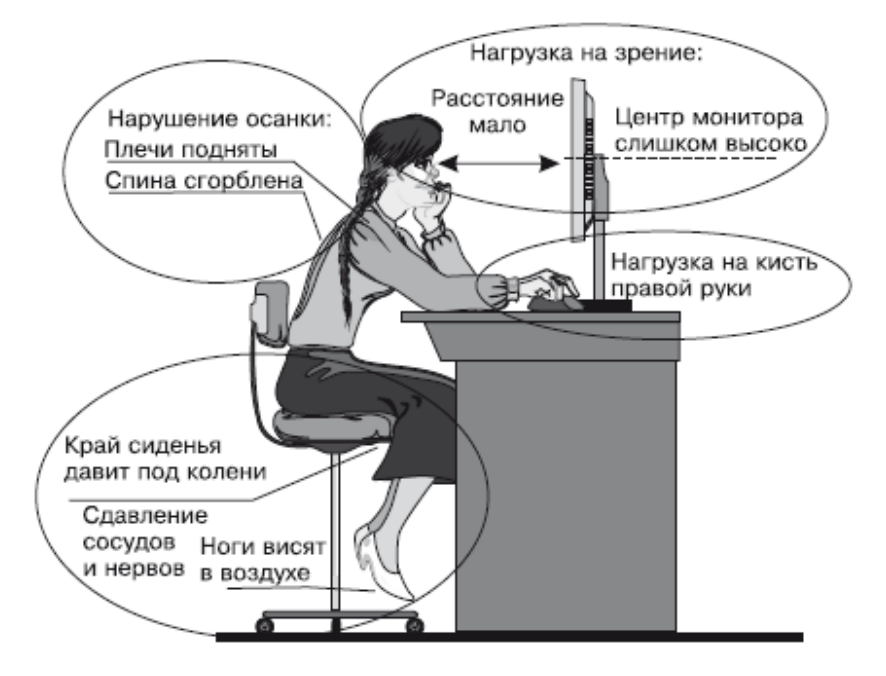

Данном рабочее место оснащено эргономичной клавиатурой с разворотом двух блоков клавиш относительно друг друга и с «горбом» посередине, что очень удобно.

При работе на клавиатуре необходимо, чтобы руки находились на весу параллельно полу, а в работе участвовали только пальцы. Пальцы должны быть полусогнуты, как будто в руке лежит большое яблоко. Есть альтернативная поза, когда локти, предплечья и запястья обеих рук полностью находятся на столе. Быстрее всего руки устают, когда опора на стол осуществляется частью предплечья или только запястьем. В первом случае пережимаются сосуды, а во втором перенапряжены суставы рук. При этом утомление настолько велико, что всякие валики под запястье не улучшают положения, а, наоборот, ухудшают его.

Коврик для мыши тонкий. Это необходимо для того, чтобы не уставало запястье. Специальные валики под запястье, так же мышь состоит из двух кнопок и колесика прокрутки и беспроводной интерфейс.

Если положить кисть руки на мышь, то рука должна будет полностью на нее опираться. При этом движение мыши будет осуществляться всем предплечьем, что не только затрудняет наведение курсора, но и приводит к быстрой утомляемости запястья.

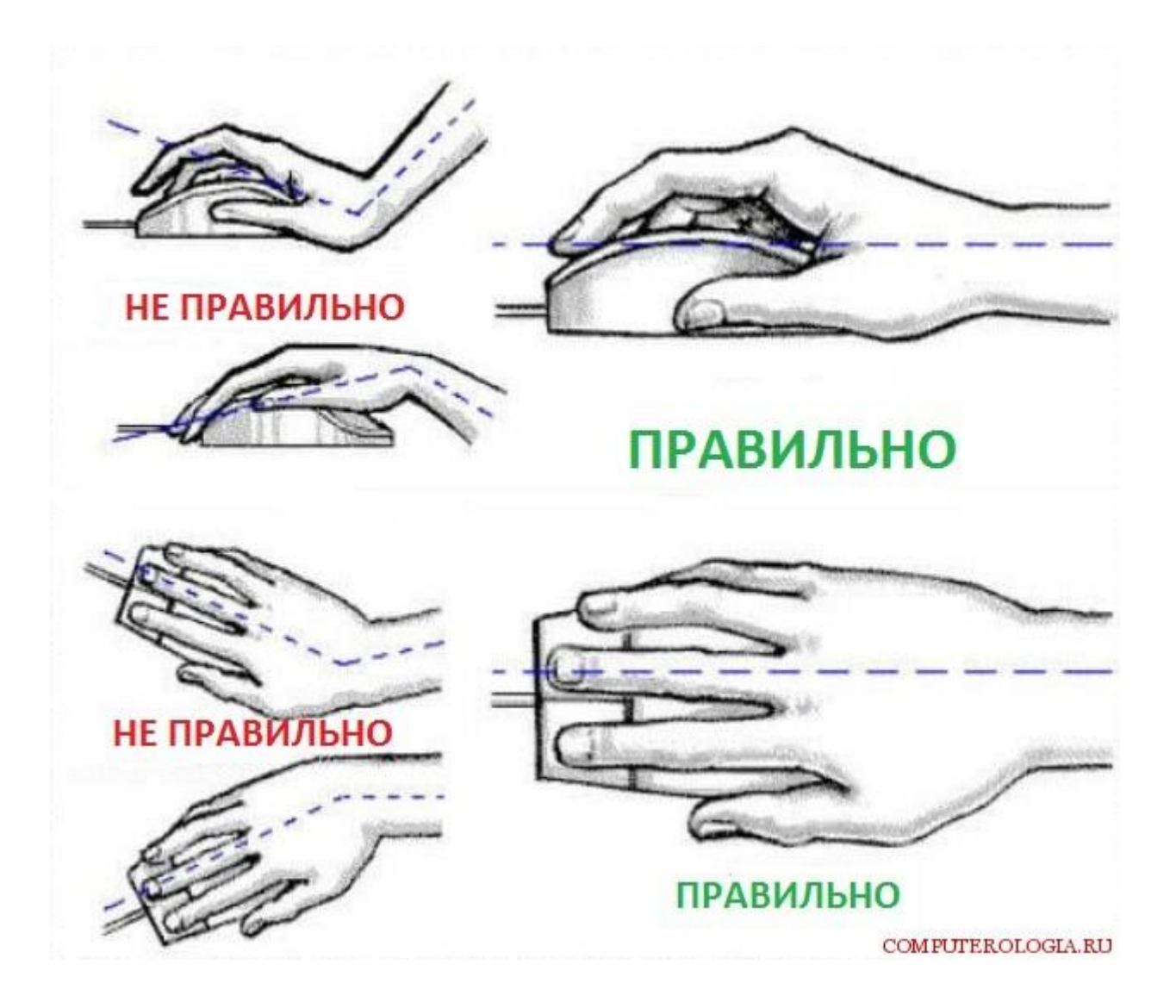

### **Рабочее место**

Обратим внимание на планировку рабочего места экономиста, практически все свое рабочее время проводит, за своим столом.

Рабочее место экономиста оборудовано столом, стулом и персональным компьютером. Они должны соответствовать антропометрическим данным человека, обеспечивать удобное положение корпуса работника, создавать условия для меньшей утомляемости, хорошего зрительного восприятия, свободу движений и т.д.

Окно не находится в поле зрения экономиста, находящегося на рабочем месте, оно расположено слева и можно закрывать жалюзи. Поэтому днем солнце не мешает при работе в кабинете.

Чтобы избежать неблагоприятного воздействия лучистого тепла от приборов отопления, стол расположен на достаточном расстоянии.

Рабочая поверхность стола деревянная, твердая, гладкая. На поверхности стола и внутри его нет ничего лишнего, а средства труда, канцелярские принадлежности, документация имеют строго определенное место. Для канцелярских принадлежностей предназначены специальные лотки. К столу сбоку приставлен дополнительный сектор вровень с крышкой стола. На эту тумбу можно положить предплечье правой руки при интенсивной работе с мышкой. Размеры ящиков и полок в столах соответствуют размерах бумаг и папок.

Зачастую используются «компьютерные» столы с выдвижной полкой под клавиатуру и мышь. Последние находятся слишком низко для всех, чей рост превышает полтора метра, поэтому после сколько-нибудь длительного его использования мышь и клавиатура перекочевывают на крышку стола. Полка же обычно используется под склад черновиков или бумаги для принтера. Кроме того, ноги пользователей высокого роста могут не поместиться под стандартным столом с выдвижной полкой. И хотя такие столы дают возможность разместить ПК на очень малой площади, работа за ними в очень скором времени превращается в пытку.

Обратим внимание на стул. Т.к. экономист практически все рабочее время проводит за столом, то стул должен быть удобным. Стул оснащен колесиками, сиденьем, спинкой физиологической формы и устройствами для настройки их положения.

Стул напрямую определяет положение ног и осанку, а также положение позвоночника. Кстати, именно о последнем нужно заботиться больше всего позвоночник на все реагирует очень быстро и болезненно. Обязательно нужно следить за тем, чтобы стул подходил по размерам: одинаково неудобно сидеть маленькому человеку в глубоком кресле и большому — на узком и неглубоком стуле.

Неудобная посадка приводит к застою крови в органах малого таза (прямая дорога к различным расстройствам в половой сфере и прочим ужасам вроде геморроя), остеохондрозу и другим проблемам, избежать которых можно, просто регулярно меняя позу.

Нахождение в одной фиксированной позе вредно для опорно-двигательного аппарата и ведет к застою крови во внутренних органах и сосудах. Этого не происходит только при естественном физиологическом положении тела и конечностей ,поэтому необходимы перерывы.

#### **Отдых и разминка глаз**

Особенно важны отдых и разминка глаз. Напряженное внимание приводит к тому, что моргание становится редким и глаза просто пересыхают — возникает резь, покраснение и прочие нездоровые симптомы. Нужно заставить себя поморгать, не дожидаясь неприятных ощущений, закрыть глаза, потереть их пальцами, повращать зрачками. Обязательна разминка для мышц хрусталика — нужно поочередно смотреть на близкие и далекие предметы, например, сначала на цветы на подоконнике, а затем на деревья на горизонте. Заодно это будет разминкой и для шеи.

# ЗАРЯДКА ДЛЯ ГЛА

Выполняется без очков, лицевые мышцы неподвижны, работают лишь глаза. Каждое упражнение необходимо заканчивать морганием, которое расслабляет мышцы глаз.

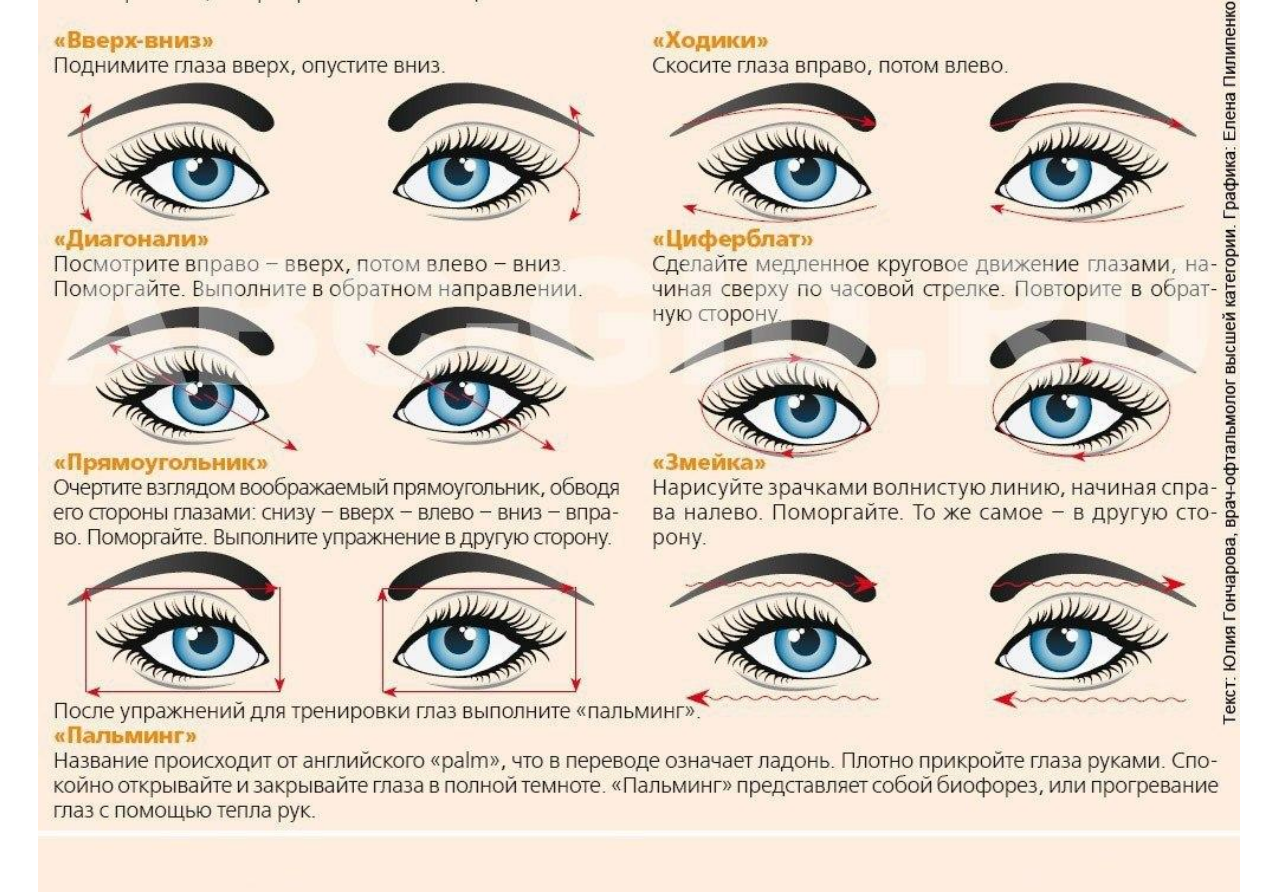

### **Оторвитесь от компьютера, сделайте гимнастику для глаз**

Согласно статистике, во всем мире каждый третий плохо видит. Если у вас **проблемы со** 

**зрением** (**близорукость** или **дальнозоркость**, **косоглазие** или**астигматизм**) и вы не хотите с этим мириться, знайте – **все в ваших руках**. Но учтите: зрение нарушалось медленно, и восстанавливаться оно будет медленно. Мы говорим не о хирургической, лазерной или контактной коррекции, а о **восстановлении** вашего собственного нормального **зрения естественным путем**. Чтобы испортить зрение, вы трудились не один год. Именно вы, а не доктор должны упорно работать для его исправления. Здоровье надо заслужить.

**Упражнения, регулярная тренировка глаз** очень важны для сохранения и улучшения зрения, профилактики близорукости и других заболеваний глаз. Чтобы понять, как лучше тренировать зрение, давайте вспомним, какустроенынаши глаза.

Чтобы снять напряжение в глазах, неизбежное при работе за компьютером, необходимо:

- каждые 1-2 часа переключать зрение: смотрите вдаль 5-10 минут  $\bullet$
- закрыть глаза для отдыха на 1-2 минуты  $\bullet$

проделать 4-5 простых упражнений, вовлекающих в работу большие  $\bullet$ группы мышц.

Выполняйте упражнения для мышц глаз, шеи, спины, плечевого пояса. Для детей рекомендации те же, но перерывы нужно делать чаще и продолжительнее: детям 12-14 лет каждые 45 минут, а в 15-17 лет – каждый час, перерыв должен длиться не менее 15 минут.

### **КОМПЛЕКСЫ УПРАЖНЕНИЙ ДЛЯ СНЯТИЯ УСТАЛОСТИ ГЛАЗ, ПРОФИЛАКТИКИ БЛИЗОРУКОСТИ И УЛУЧШЕНИЯ ЗРЕНИЯ**

Гимнастику для глаз рекомендуется выполнять не менее двух раз в день. Выберите тот комплекс упражнений, который вам больше придется по душе, а лучше – чередуйте их.

• Комплекс 1

### **Комплекс упражнений для улучшения зрения**

Данный комплекс упражнений эффективно тренирует глазные мышцы и благодаря этому позволяет несколько улучшить зрение.

1. Горизонтальные движения глаз: направо-налево.

2. Движение глазными яблоками вертикально вверх-вниз.

3. Круговые движения глазами: по часовой стрелке и в противоположном направлении.

4. Интенсивные сжимания и разжимания глаз в быстром темпе.

5. Движение глаз по диагонали: скосить глаза в левый нижний угол, затем по прямой перевести взгляд вверх. Аналогично в противоположном направлении.

6. Сведение глаз к носу. Для этого к переносице поставьте палец и посмотрите на него – глаза легко «соединятся».

7. Частое моргание глазами.

8. Работа глаз «на расстояние». Подойдите к окну, внимательно посмотрите на близкую, хорошо видимую деталь: ветку дерева, растущего за окном, или на царапинку на стекле. Можно наклеить на стекло крохотный кружок из бумаги. Затем направьте взгляд вдаль, стараясь увидеть максимально удаленные предметы.

Каждое упражнение следует повторять не менее 6 раз в каждом направлении.

Комплекс 2

**Для профилактики близорукости** полезны следующие упражнения (исходное положение сидя, каждое повторяется 5-6 раз):

1. Откинувшись назад, сделать глубокий вдох, затем, наклонившись вперед, выдох.

2. Откинувшись на спинку стула, прикрыть веки, крепко зажмурить глаза, открыть веки.

3. Руки на пояс, повернуть голову вправо, посмотреть на локоть правой руки; повернуть голову влево, посмотреть на локоть левой руки, вернуться в исходное положение.

4. Поднять глаза кверху, сделать ими круговые движения по часовой стрелке, затем против часовой стрелки.

5. Руки вперед, посмотреть на кончики пальцев, поднять руки вверх (вдох), следить глазами за движением рук, не поднимая головы, руки опустить (выдох).

Указанные упражнения желательно повторять через каждые 40-50 минут работы за компьютером. Продолжительность однократной тренировки 3-5 минут.

• Комплекс 3

### **Снять усталость глаз помогут следующие упражнения:**

1. Смотрите вдаль прямо перед собой 2-3 секунды. Поставьте палец на расстояние 25-30 см. от глаз, смотрите на него 3-5 секунд. Опустите руку, снова посмотрите вдаль. Повторить 10-12 раз.

2. Перемещайте карандаш от расстояния вытянутой руки к кончику носа и обратно, следя за его движением. Повторить 10-12 раз.

3. Прикрепите на оконном стекле на уровне глаз круглую метку диаметром 3-5 мм. Переводите взгляд с удаленных предметов за окном на метку и обратно. Повторить 10-12 раз.

4. Открытыми глазами медленно, в такт дыханию, плавно рисуйте глазами «восьмерку» в пространстве: по горизонтали, по вертикали, по диагонали. Повторить 5-7 раз в каждом направлении.

5. Поставьте большой палец руки на расстоянии 20-30 см. от глаз, смотрите двумя глазами на конец пальца 3-5 секунд, закройте один глаз на 3-5

секунд, затем снова смотрите двумя глазами, закройте другой глаз. Повторить 10-12 раз.

6. Смотрите 5-6 секунд на большой палец вытянутой на уровне глаз правой руки. Медленно отводите руку вправо, следите взглядом за пальцем, не поворачивая головы. То же выполните левой рукой. Повторить 5-7 раз в каждом направлении.

7. Не поворачивая головы, переведите взгляд в левый нижний угол, затем – в правый верхний. Потом в правый нижний, а затем – в левый верхний. Повторить 5-7 раз, потом – в обратном порядке.

Комплекс 4

#### **Гимнастика для усталых глаз**

Привести в норму уставшие глаза, восстановить и улучшить их работоспособность поможет следующий комплекс упражнений.

1. Глубоко вдохните, зажмурив глаза как можно сильнее. Напрягите мышцы шеи, лица, головы. Задержите дыхание на 2-3 секунды, потом быстро выдохните, широко раскрыв на выдохе глаза. Повторить 5 раз.

2. Закройте глаза, помассируйте надбровные дуги и нижние части глазниц круговыми движениями – от носа к вискам.

3. Закройте глаза, расслабьте брови. Повращайте глазными яблоками слева направо и справа налево. Повторить 10 раз.

4. Поставьте большой палец руки на расстоянии 25-30 см. от глаз, смотрите двумя глазами на конец пальца 3-5 секунд, закройте один глаз на 3-5 секунд, затем снова смотрите двумя глазами, закройте другой глаз. Повторить 10 раз.

5. Положите кончики пальцев на виски, слегка сжав их. 10 раз быстро и легко моргните. Закройте глаза и отдохните, сделав 2-3 глубоких вдоха. Повторить 3 раза.

Выполнение каждого из этих комплексов упражнений для глаз займет не более 5 минут. А пользу, которую вы получите, трудно переоценить: сохранить и даже, в некоторых случаях, улучшить зрение эти упражнения помогут вполне.

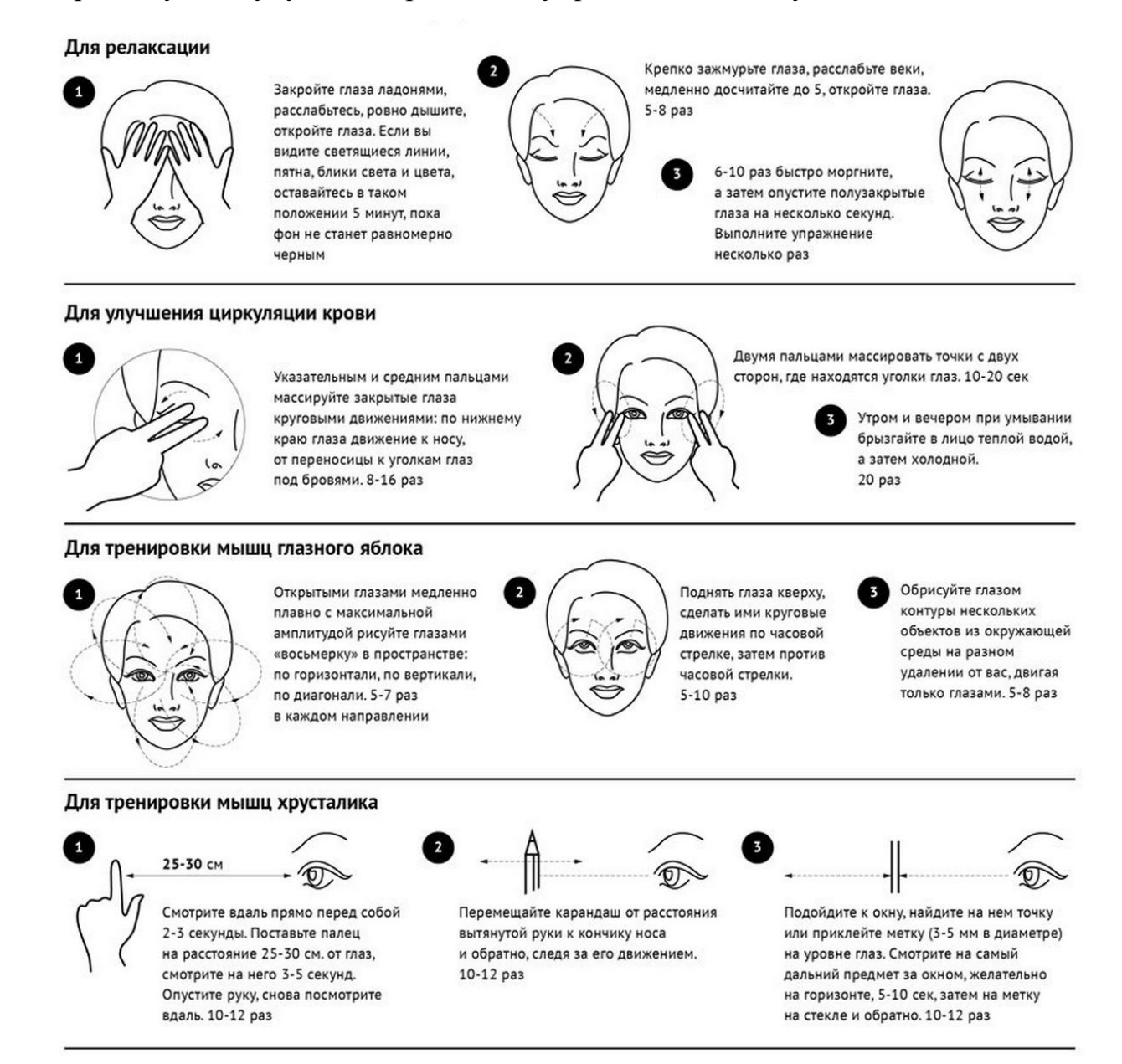

### **Массаж глаз**

Хорошее влияние на циркуляцию крови и на нервы оказывает поглаживание закрытых глаз, вибрация, нажим, массаж ладонью и легкое разминание. Наиболее распространен прием массажа двумя пальцами – указательным и средним – в виде восьмиобразного движения. По нижнему краю глаза движение к носу, по верхнему краю глаза – над бровями. Такое движение повторяется 8-16 раз.

### **ТРЕБОВАНИЯ К РАБОЧЕМУ МЕСТУ**

Работа экономиста требует хорошее освещение. При работе с документами на его рабочем месте применяется комбинированное освещение, т.е. сочетание общего и местного освещения. Этот тип освещения применяется в темное время суток, а в светлое время – естественное, оно наиболее благоприятно для работника. При работе в темное время суток, экономисту необходим хорошее освещение рабочего места.

Санитарные правила и нормы (СанПиН) 2.2.2.542—96 «Гигиенические требования к видео дисплейным терминалам, персональным электронновычислительным машинам и организации работы» требуют, чтобы на одно рабочее место приходилось не менее 6 кв. м площади при высоте потолков не менее 4 м. В реальной жизни эти требования выполняются крайне редко, потому что обходятся чрезвычайно дорого. Тем не менее, выводы следуют вполне однозначные: помещение должно быть просторным, хорошо проветриваемым и в меру светлым. Ни в коем случае помещение не должно быть пыльным и жарким: и то, и другое смертельный враг здоровья человека и техники. По этой же причине необходимы регулярное проветривание и ежедневная влажная уборка помещения и рабочего места. Освещение должно быть достаточным и равномерным. Крайне нежелательно и вредно для зрения освещать только рабочее пространство. При необходимости его освещенность может быть выше, чем во всем помещении в целом, однако фоновое освещение все равно должно присутствовать.

Микроклимат производственной среды. В понятие микроклимат производственной среды входят: температура воздуха, его влажность и скорость движения, а также температура окружающих поверхностей. Оптимальные микроклиматические условия создаются при сочетании параметров микроклимата, которые при длительном и систематическом воздействии на человека обеспечивают сохранение нормального функционального и теплового состояния организма без напряжения реакции теплорегуляции. На рабочем месте экономиста относительная влажность воздуха не соответствует норме и составляет соответственно 47% при норме (60%). Температура воздуха составляет 11 градусов, что ниже нормы на 11

градуса. Таким образом, можно сделать вывод, что микроклимат ни соответствует санитарно-гигиеническим условиям, ни нормам температурно-влажностного режима технологического процесса.

Вредных производственных факторов в виде производственного излучения, пыли, вибрации на рабочем месте, шума – нет.

К психофизиологическим опасным и вредным факторам, которые воздействуют на человека, работающего экономистом, относятся:

- умственное напряжение
- перенапряжение анализаторов;
- монотонность труда;
- эмоциональные перегрузки.

Умственное перенапряжение вызывается большим объемом информации, которую надо анализировать и чтобы избежать умственного перенапряжения необходимо устраивать небольшие перерывы в течении рабочего дня продолжительностью не более 5 минут.

К анализаторам относят все органы чувств, но при работе экономистом у человека вызывается перенапряжение только органов зрения и слуха. Чтобы этого избежать рекомендуется чередовать работу связанную большей частью с напряжением органов слуха (разговоры по средствам связи) с работой связанной с напряжением органов зрения (составление таблиц с оперативной информацией).

### **Опасные факторы, встречающиеся при работе экономистом**

Выполняя свою работу, можно столкнуться со следующими опасными моментами:

Увеличенный уровень электромагнитного излучения от компьютера

Возможность получения травм при работе с канцелярскими принадлежностями

- Ухудшение остроты зрения из-за плохого освещения на рабочем месте  $\bullet$
- Разъездной характер работы
- Зрительное переутомление при долгой работе с документами

Выполнение работы, связанной с перевозкой и хранением важных документов, большой суммы наличных денег

Ослабление иммунитета организма

Снижение работоспособности, переутомление организма из-за монотонности труда.

### **Охрана труда для экономиста перед началом рабочей смены**

Согласно инструкции перед тем, как приступить к работе экономисту следует:

- Изучить свое рабочее место, выявить недостатки
- Осмотреть мебель в кабинете, проверить, правильно ли установлен стол, стул, подставка для ног, при необходимости отрегулировать
	- Проверить освещение за своим рабочим столом
	- Проверить заземление, при нарушении изоляции вызвать специалиста  $\bullet$
	- Проверить компьютер, телефон, электроприборы, находящиеся в офисе  $\ddot{\phantom{a}}$
	- Проверить наличие и исправность канцелярских принадлежностей

Осмотреть весь кабинет и если все в порядке, то можно приступать к работе.

### **Охрана труда для экономиста во время работы**

Во время работы, выполняя свои непосредственные обязанности, экономисту следует исполнять следующие правила по охране труда:

Разрешено делать только ту работу, которой обучался

Работая экономистом, ты должен быть всегда сосредоточенным и нельзя допускать спешки при работе с документами и наличностью

Не следует доверять выполнение своей работы посторонним лицам

На работе нельзя пользоваться неисправным компьютером, электроприборами и освещением

Всегда держать в чистоте свой рабочий стол, не загромождать его бумагами и документами. Всю важную документацию держать в специальных папках

Во время работы экономист должен строго соблюдать правила ТБ и охраны труда на рабочем месте: нельзя раскачиваться на стуле, махать острыми предметами, работать влажными руками на подключенном к электросети оборудовании, принимать пищу и напитки

Из-за чрезмерного переутомления при работе за компьютером рекомендуется через каждые 2 часа проводить перерыв в течении 15 минут. Во время перерыва, чтобы снять усталость, желательно проводить комплекс упражнений для рук, глаз, спины

Охрана труда для экономиста после окончания своей рабочей смены

После окончания своей рабочей смены экономисту нужно:

Закрыть все активные задачи, программы на компьютере, вынуть дискету с дисковода и выключить питание компьютера

Выключить все электроприборы и прибраться за рабочим столом  $\bullet$ 

Переодеться и убрать спецодежду в шкаф

Проветрить кабинет и проконтролировать, чтобы была произведена влажная уборка

Погасить свет и закрыть свой кабинет на ключ.

Про все сбои во время рабочей смены сообщить своему руководителю.

### **СПИСОК ЛИТЕРАТУРЫ**

- 1. Громов М.Н. «Научная организация, нормирование и оплата труда на сельскохозяйственных предприятиях». Учебное пособие, 2005г.
- 2. Методические основы нормирования труда рабочих в народном хозяйстве. М.: Экономика, 2006.
- 3. http://revolution.allbest.ru/economy/d00161234.php
- 4. http://ps.1september.ru/article.php?ID=200203826
- 5. <http://portal.rea.ru/e/Stat.nsf/15322694d7fb63bec3256b11004650ad>